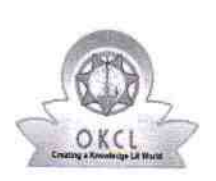

L,

 $\begin{matrix} \cdot & \cdot & \cdot \\ \cdot & \cdot & \cdot \\ \cdot & \cdot & \cdot \end{matrix}$ 

## evidyalaya Half Yearly Report

Department of School & Mass Education, Govt. of Odisha

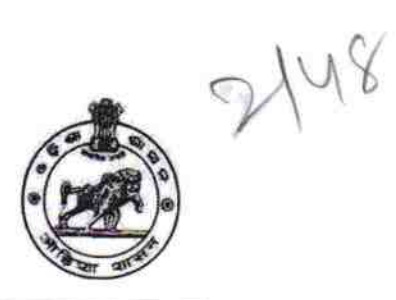

## School Name: SALEVATA GOVT. BOYS HIGH SCHOO U DISE: 21240110001 District: District :<br>BOLANGIR BOLANGIR ACALPUR

Report Create Date : 0000-00-00 00:00:00 (42933)

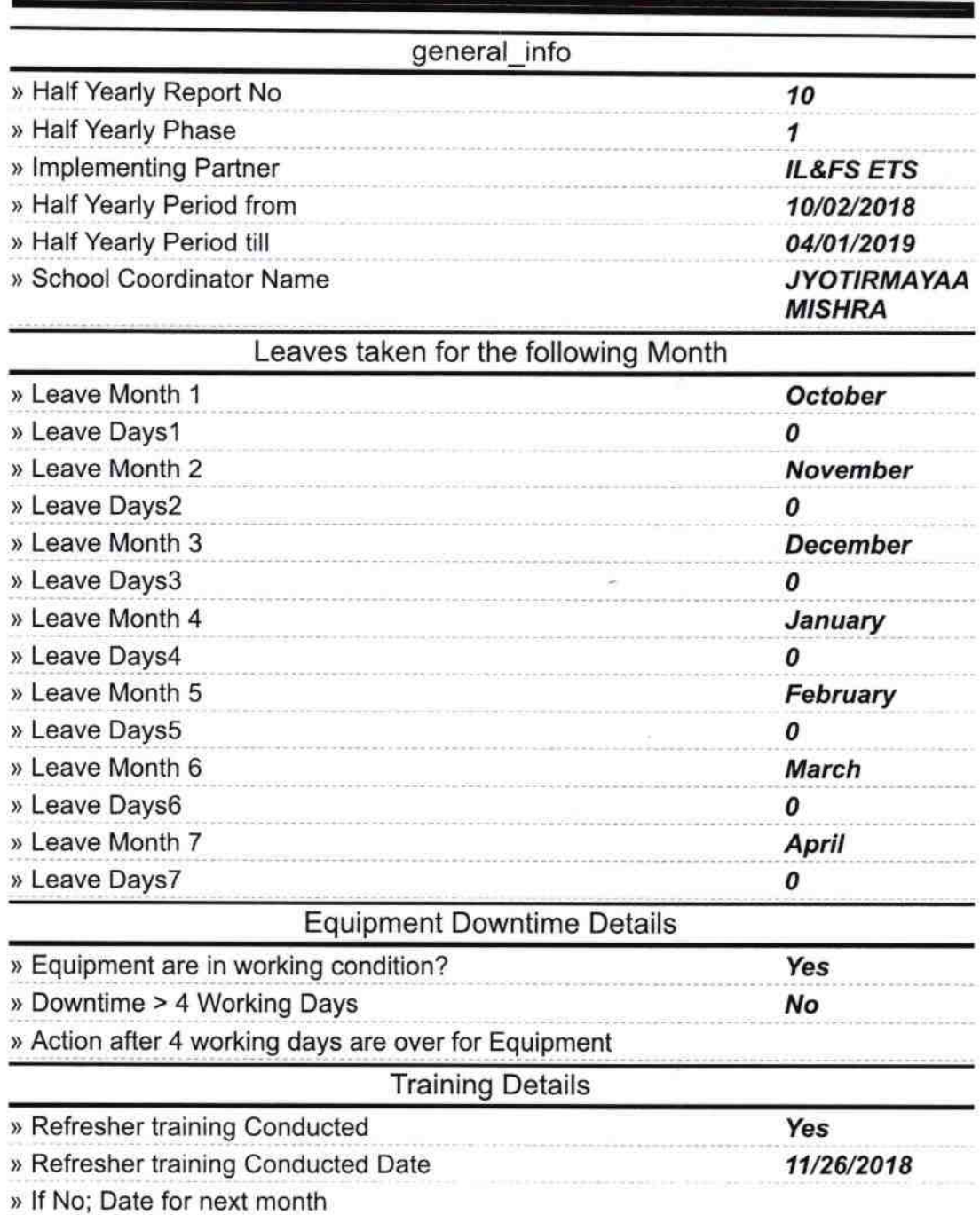

Educational content Details

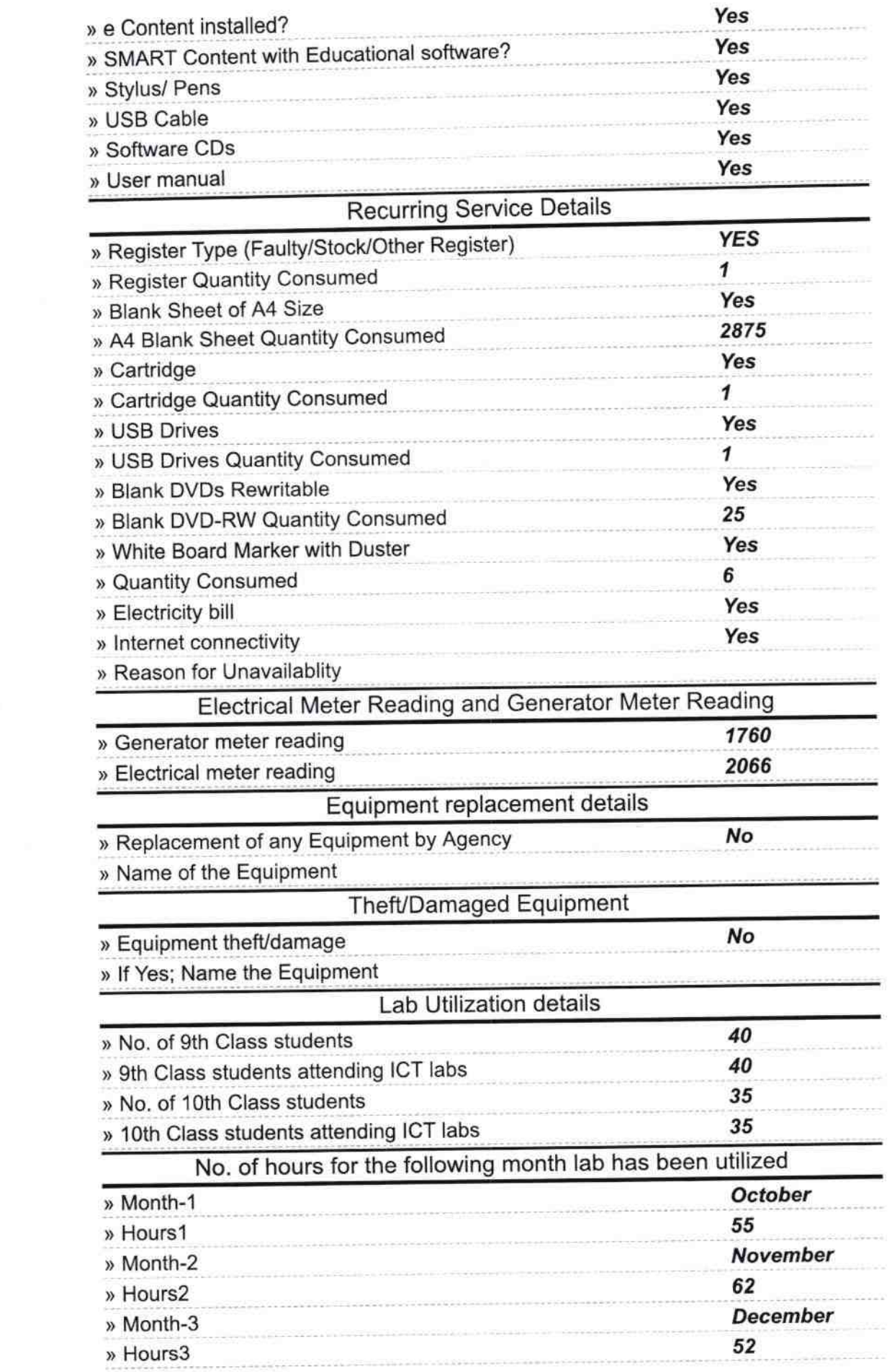

 $\overline{\mathcal{L}}$ 

 $\alpha$ 

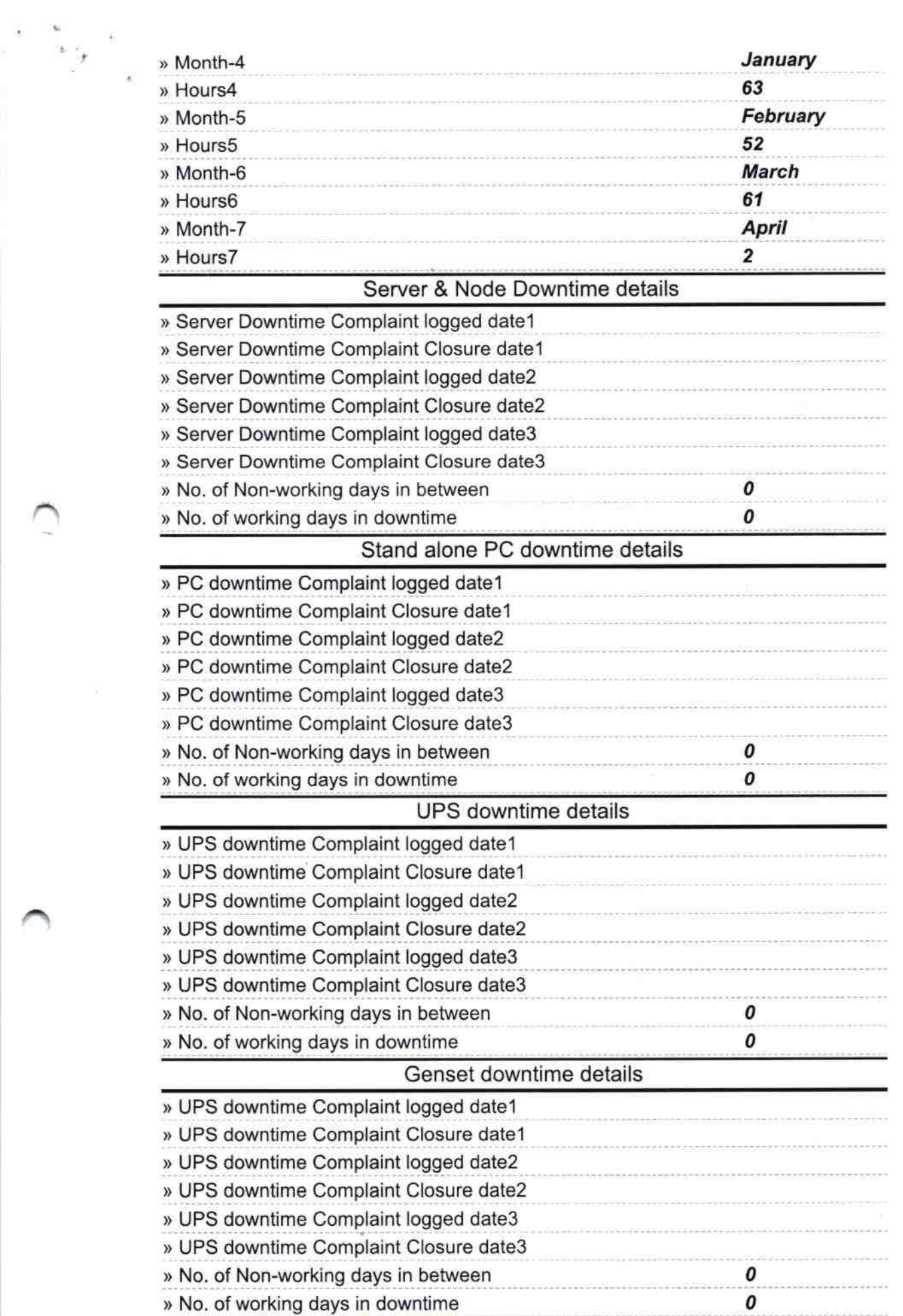

 $\bar{N}$ 

## lntegrated Computer Projector downtime details

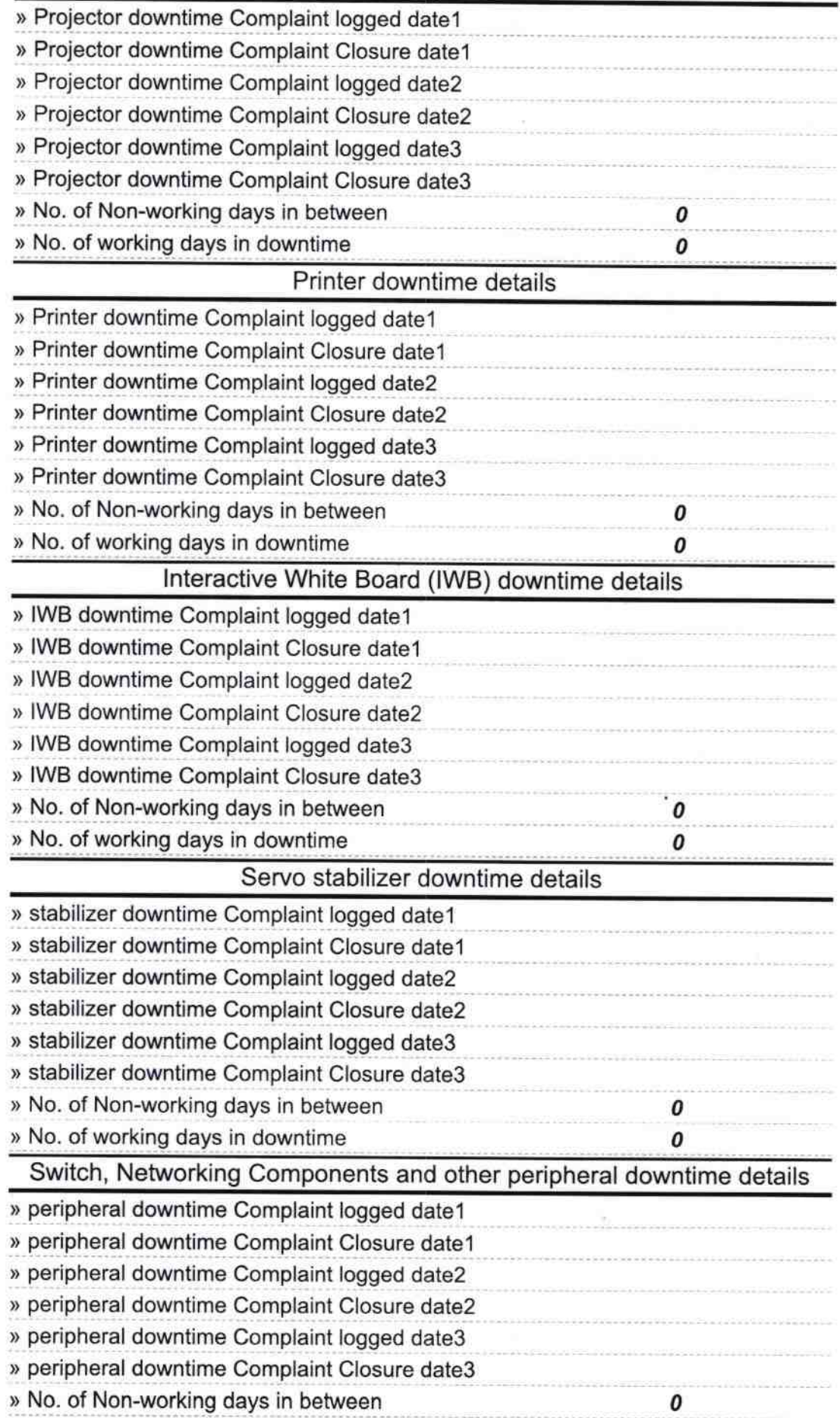

 $\sum_{i=1}^{\infty}$ 

**Headmaster** 19<br>Utkalamani High School<br>Signature part of Master Wistress with Seal